# NPRG 041 – cvičení 10 Programování v C++

Jiří Klepl

**mail**: [klepl@d3s.mff.cuni.cz](mailto:klepl@d3s.mff.cuni.cz)

**mattermost**:

[https://ulita.ms.mff.cuni.cz/mattermost/ar2324zs/channels/nprg041](https://ulita.ms.mff.cuni.cz/mattermost/ar2324zs/channels/nprg041-cpp-klepl) [cpp-klepl](https://ulita.ms.mff.cuni.cz/mattermost/ar2324zs/channels/nprg041-cpp-klepl)

### Bonusová témata

Ranges, Concepts Budoucnost C++?

#### Ranges

#include <ranges>

- Rozšíření a zobecnění algoritmů+iterátorů (a sekvenčních kontejnerů)
- Range ≡ **[begin, end)** typický range (třeba vector)
	- nebo **begin + [0, size)** range určitého rozsahu
	- nebo **[begin, pred)** range zakončený podmínkou
	- nebo **[begin, …)** nekonečný range

<https://en.cppreference.com/w/cpp/algorithm/ranges>

- Algoritmy s argumety (begin, end, …) mají ranges:: variantu pro range
- Adaptéry: např. **take\_view**, **zip\_view** (aka. **views::take**, **views::zip**)
	- Vytvoří nový pohled (nějak upravený) na již existující range
	- Řetězení pomocí operátoru **| for(auto&& item : range | std::views::filter(even) | std::views::take(5))**

## Zpět k templatům

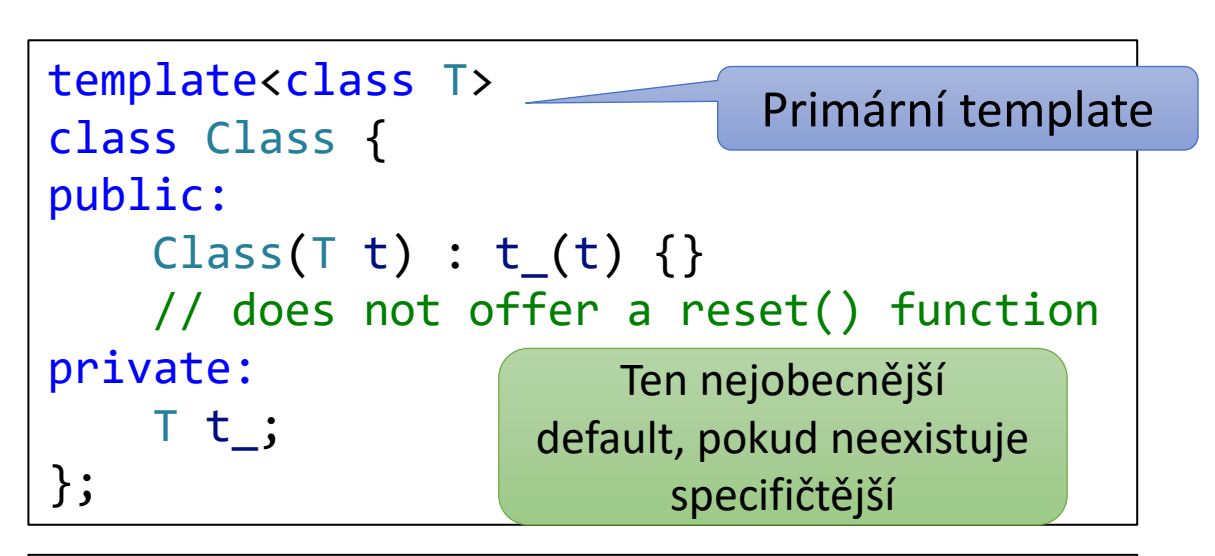

```
template<class T>
class Class<T*> {
public:
    Class(T^* t) : t_{(t)}(t)void reset() { t_ = nullptr; }
private:
    T* t_;
};
```

```
template<>
class Class<int> {
public:
    \text{Class}(int i) : i_{i}(i) \{\}void reset() { i = 0; }
private:
    int i_;
};
```
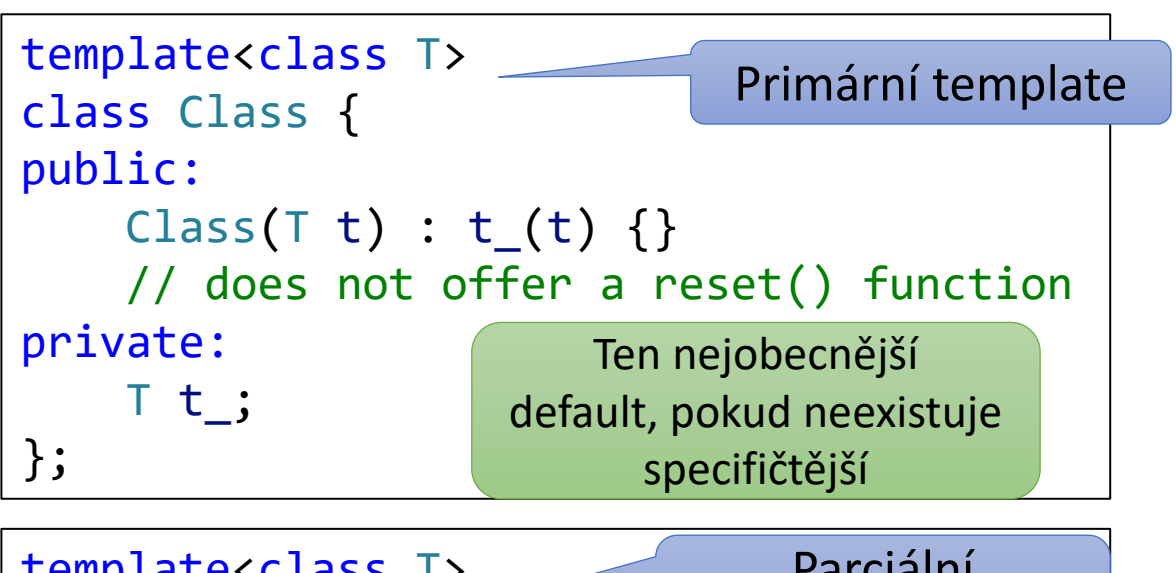

```
template<>
class Class<int> {
public:
    \text{Class}(int i): i_{i}(i) \{\}void reset() { i = 0; }
private:
    int i_;
};
```
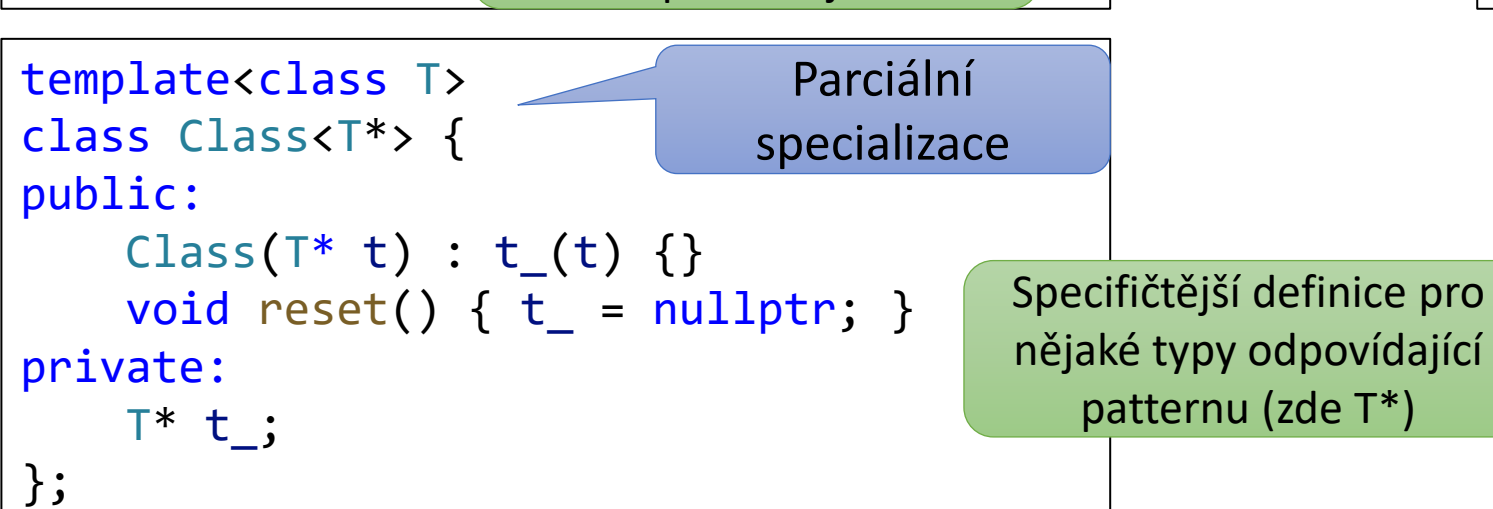

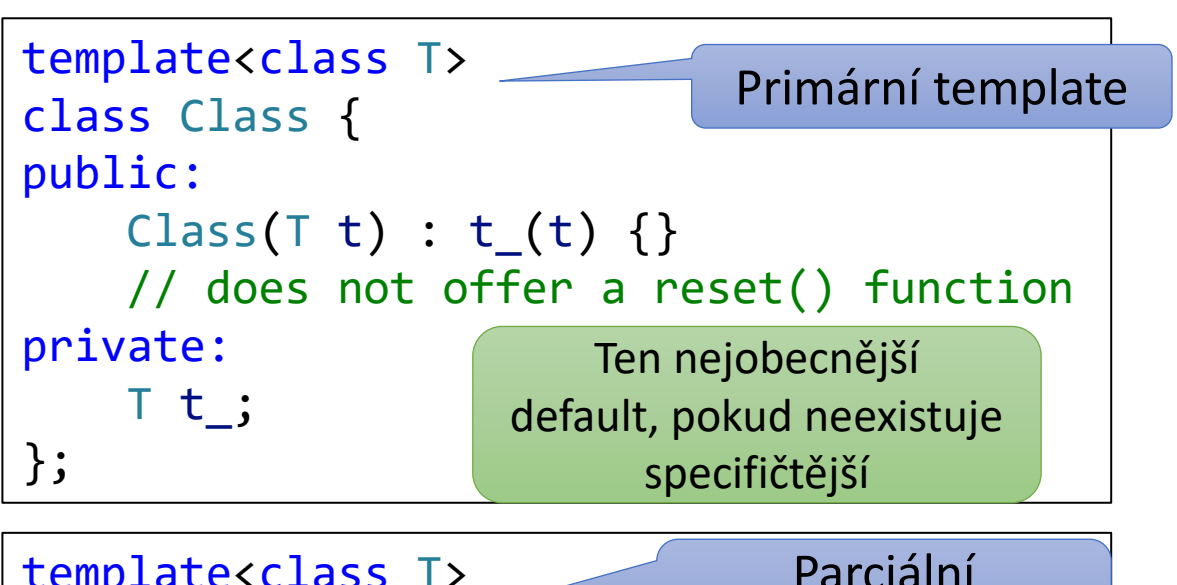

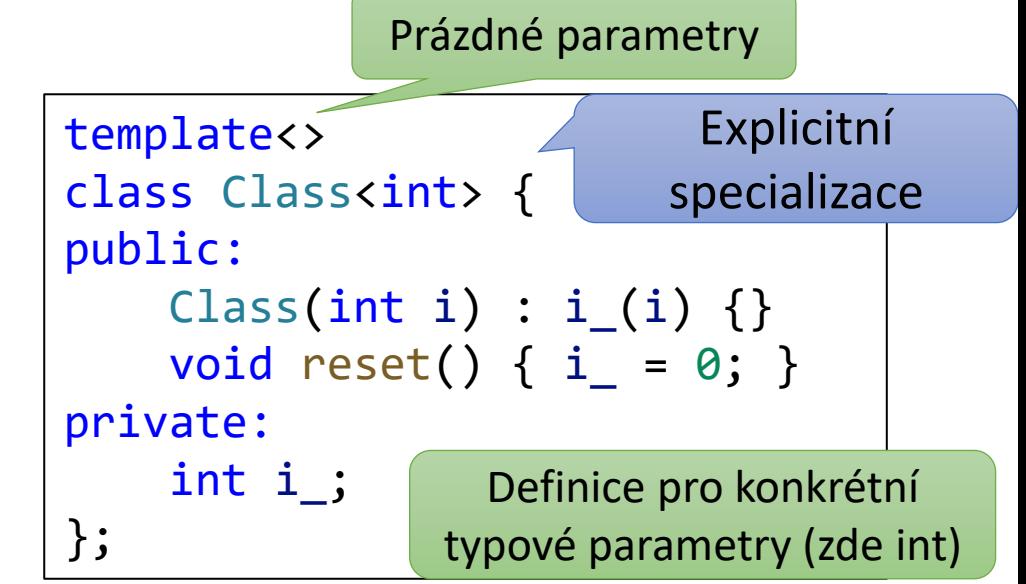

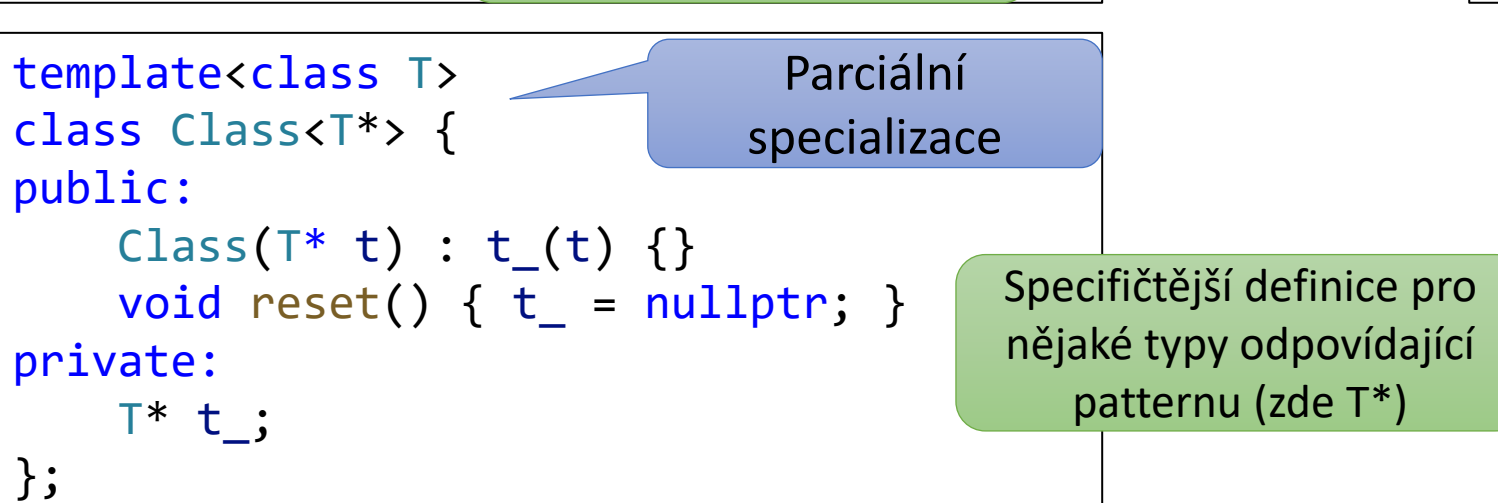

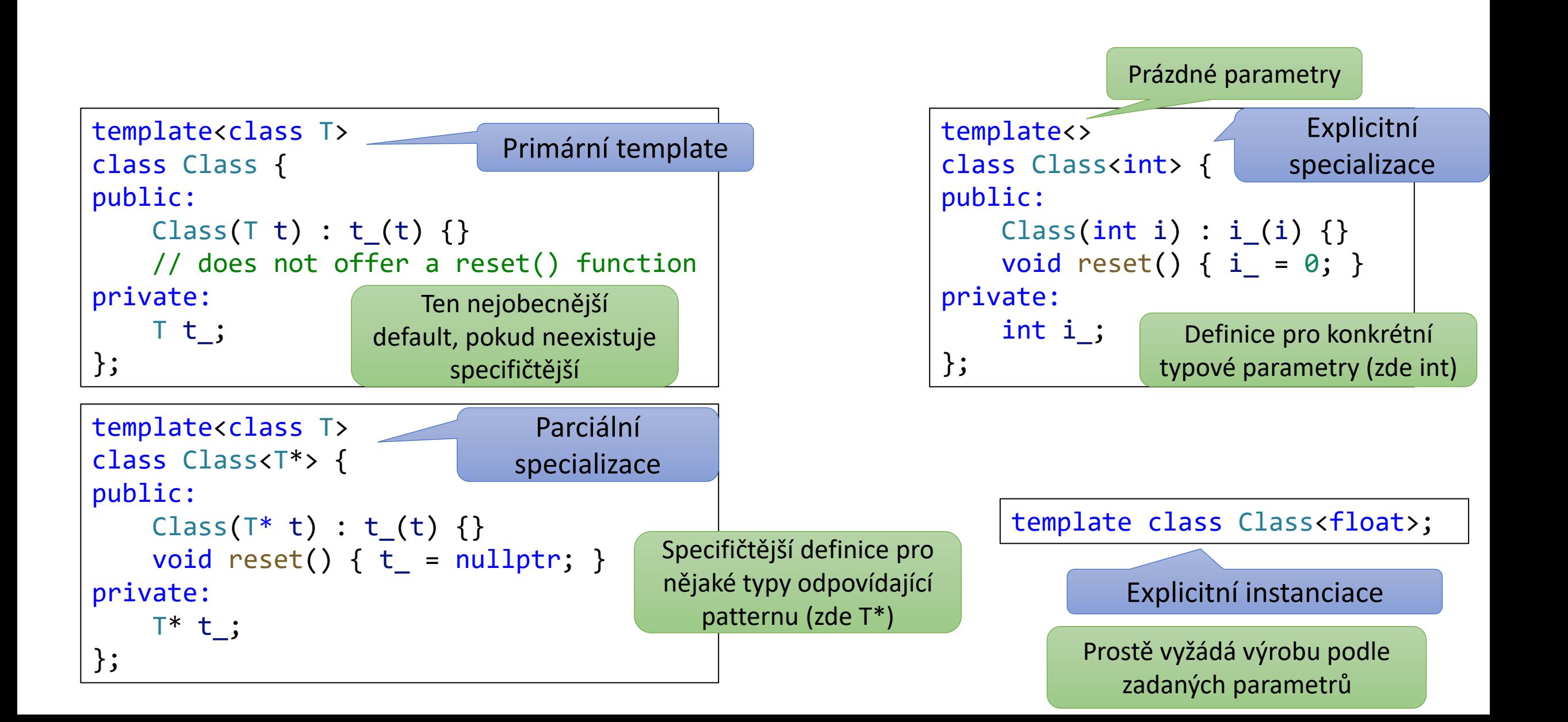

## Pokročilejší templaty

#### Templaty na steroidech (jen ukázka)

Definice linked-listu

template<class Item, class Next> struct Cons {}; // a list node struct Nil; // empty list

template<class, class> struct member impl; // the result stored in `value`

```
template<class List, class Item>
constexpr bool member = member_impl<List, Item>::value;
```

```
template<class Item, class Next>
struct member impl<Cons<Item, Next>, Item> {
    static constexpr bool value = true;
```
};

};

```
template<class Item, class Next, class T>
struct member_impl<Cons<Item, Next>, T> {
    static constexpr bool value = member impl<Next, T>::value;
};
template<class T>
struct member impl<Nil, T> {
    static constexpr bool value = false;
```

```
int main() {
  using L = Cons\text{cint},
              Cons<double,
               Cons<char,
                 Nil>>>;
  static assert(member<L, int>);
  static_assert(member<L, double>);
  static assert(member<L, char>);
  static_assert(!member<L, bool>);
}
```
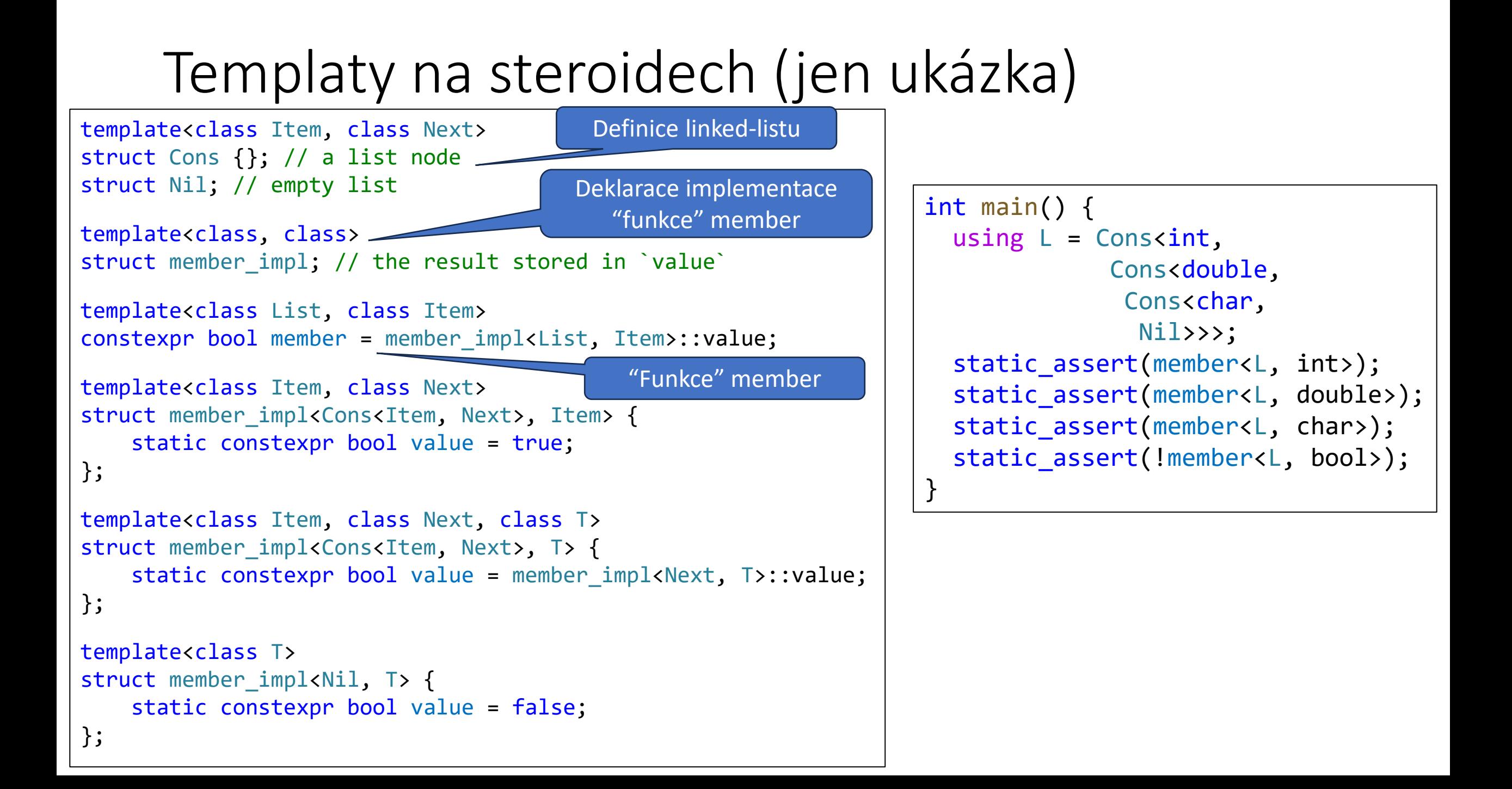

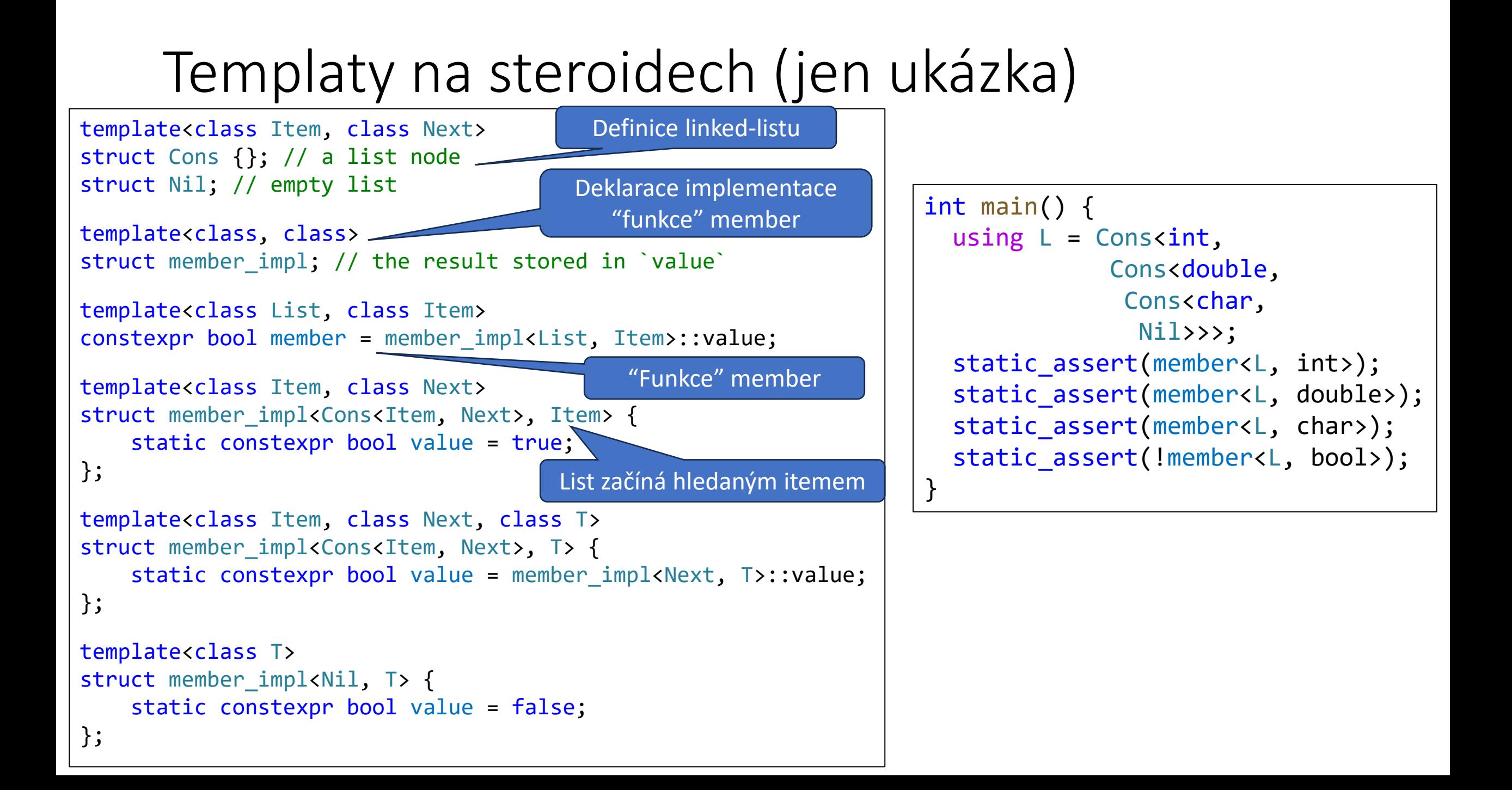

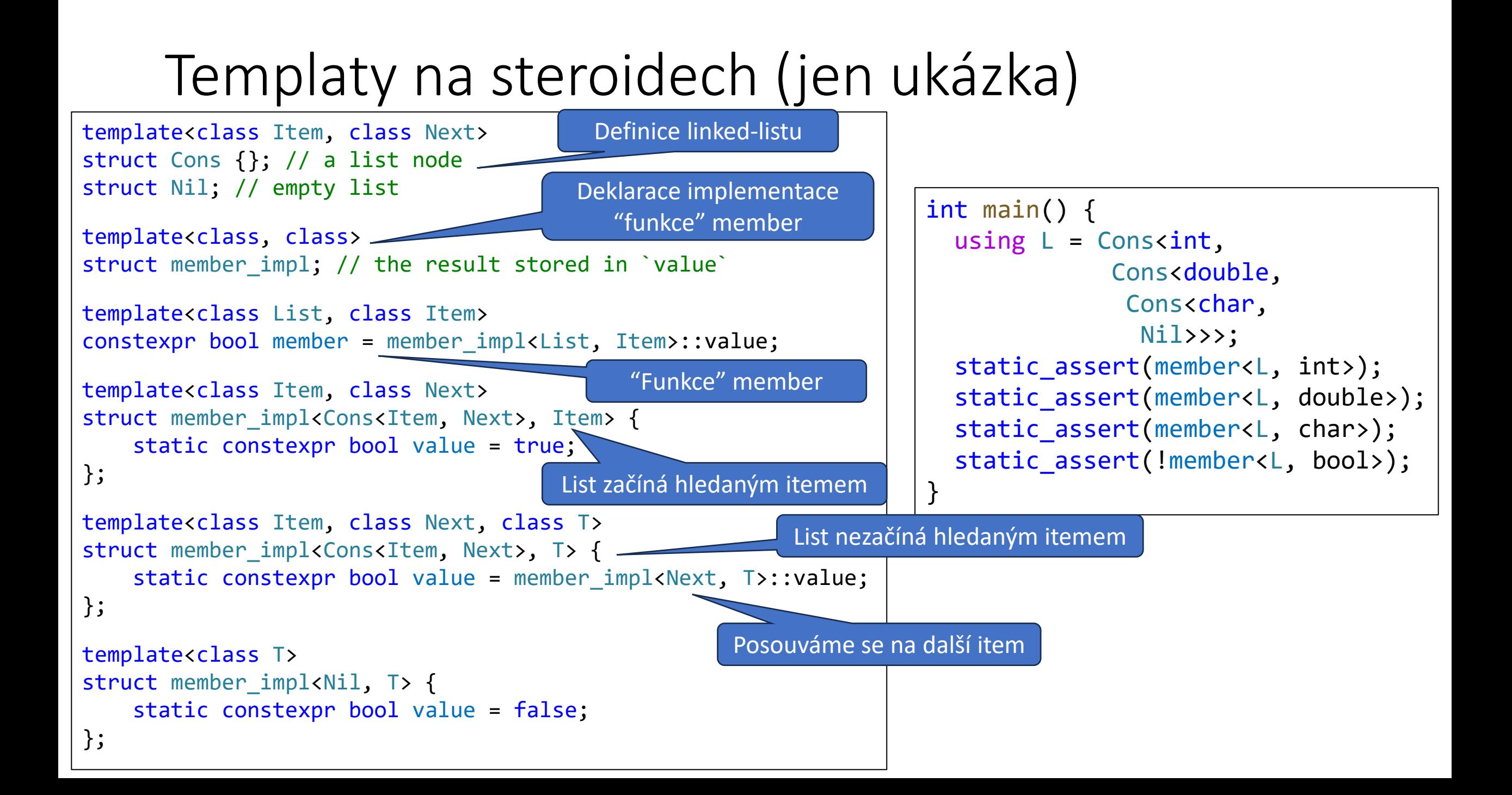

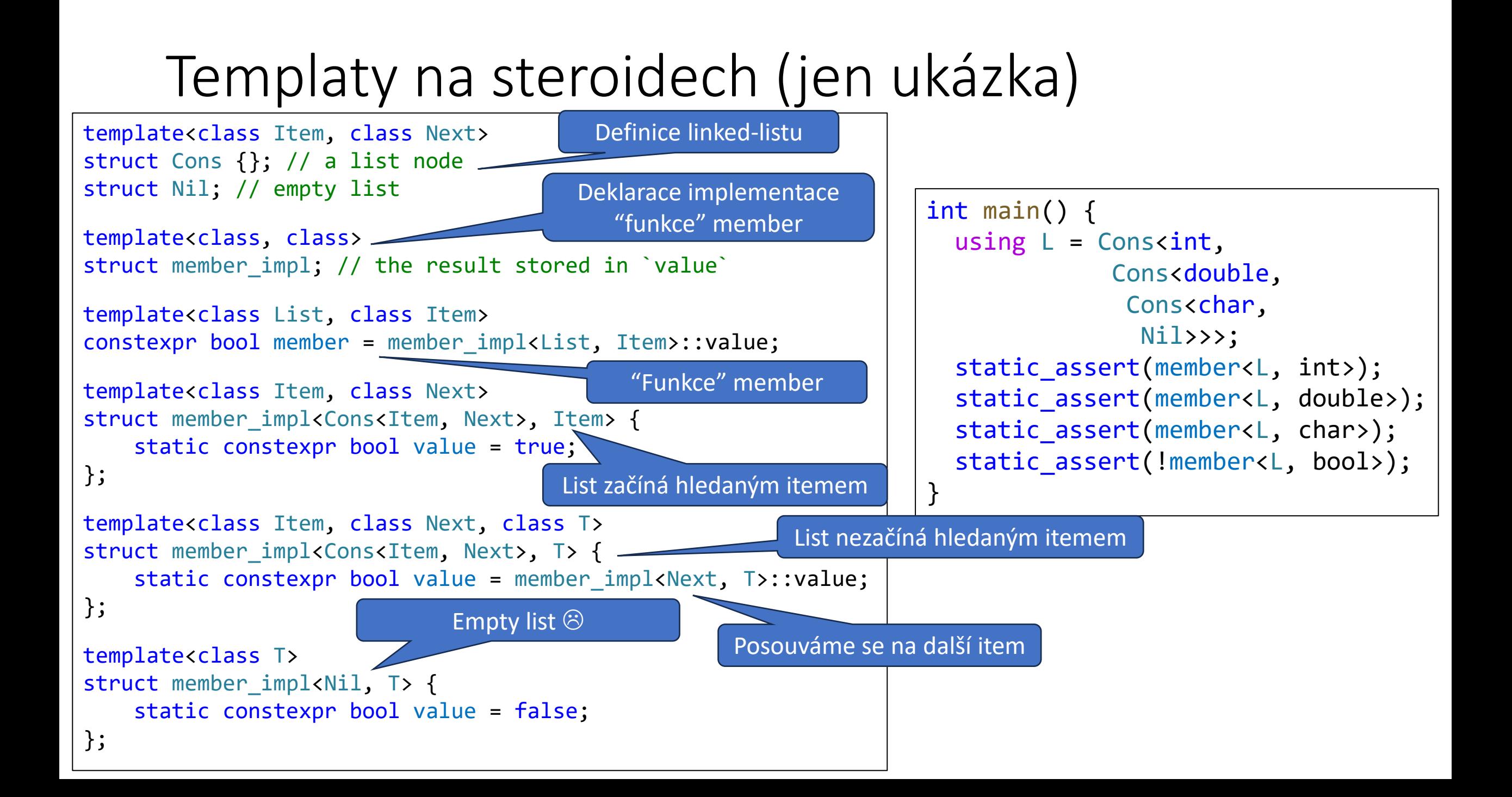

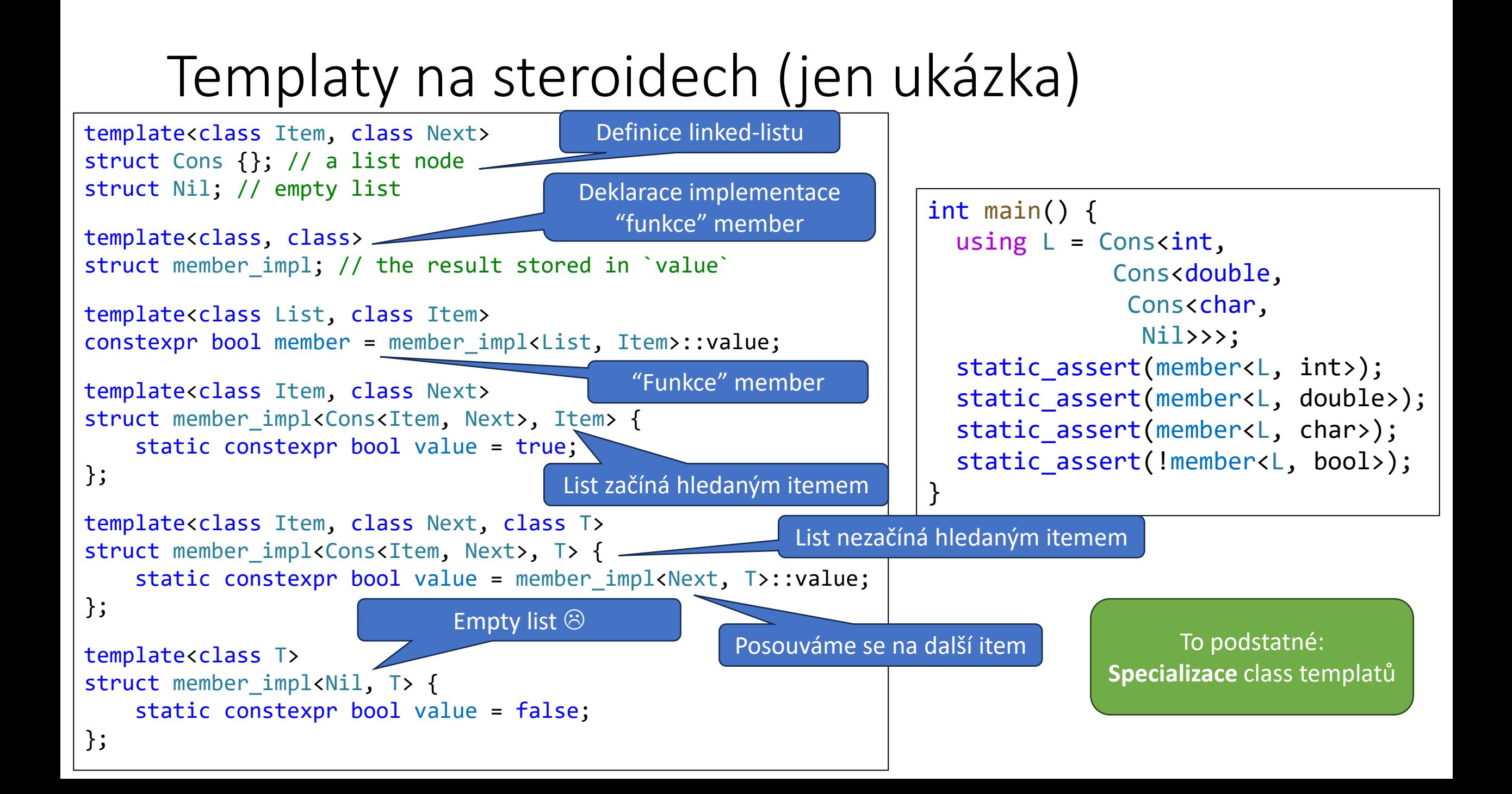

#### Intermezzo: functions with trailing return type

![](_page_15_Figure_1.jpeg)

+ řada dalších výhod (můžeme v typu používat argumenty)

![](_page_16_Picture_157.jpeg)

```
struct Person {
    std::string name;
};
template<class T>
auto get_name(const T& t) -> const decltype(t.name)& {
    return t.name;
}
template<class T>
auto get_name(const T^* t) -> const decltype(t->name)& {
    return t->name;
}
int main() {
    Person p;
    p.name = "John";
    std::cout << get_name(p) << std::endl;
    std::cout << get_name(&p) << std::endl;
    return 0;
}
                                Oba templaty get_name
                                  jsou stejně obecné
                            takže by měly být ambiguous, ale…
```
![](_page_17_Picture_164.jpeg)

```
struct Person {
    std::string name;
};
template<class T>
auto get_name(const T& t) -> const decltype(t.name)& {
    return t.name;
}
template<class T>
auto get_name(const T^* t) -> const decltype(t->name)& {
    return t->name;
}
int main() {
    Person p;
    p.name = "John";
    std::cout << get_name(p) << std::endl;
    std::cout << get_name(&p) << std::endl;
    return 0;
}
                             Podaří se nám 
                              odvodit, když 
                          předáme Person& (p)
                                 Oba templaty get_name
                                   jsou stejně obecné
                            takže by měly být ambiguous, ale…
```
![](_page_18_Picture_174.jpeg)

```
struct Person {
    std::string name;
};
template<class T>
auto get_name(const T& t) -> const decltype(t.name)& {
    return t.name;
}
template<class T>
auto get_name(const T^* t) -> const decltype(t->name)& {
    return t->name;
}
int main() {
    Person p;
    p.name = "John";
    std::cout << get_name(p) << std::endl;
    std::cout << get_name(&p) << std::endl;
    return 0;
}
                              Podaří se nám 
                              odvodit, když 
                           předáme Person& (p)
                             Podaří se nám 
                             odvodit, když 
                          předáme Person* (&p)
                                 Oba templaty get_name
                                   jsou stejně obecné
                             takže by měly být ambiguous, ale…
```
![](_page_19_Picture_191.jpeg)

```
struct Person {
    std::string name;
};
template<class T>
auto get_name(const T& t) -> const decltype(t.name)& {
    return t.name;
}
template<class T>
auto get_name(const T* t) -> const decltype(t->name)& {
    return t->name;
}
int main() {
    Person p;
    p.name = "John";
    std::cout << get_name(p) << std::endl;
    std::cout << get_name(&p) << std::endl;
    return 0;
}
                               Podaří se nám 
                               odvodit, když 
                            předáme Person& (p)
                              Podaří se nám 
                              odvodit, když 
                          předáme Person* (&p)
                       V obou případech se nám 
                        podaří odvodit jen jeden
                         \rightarrow je to jednoznačné
                                  Oba templaty get_name
                                     jsou stejně obecné
                              takže by měly být ambiguous, ale…
```
![](_page_20_Picture_209.jpeg)

```
struct Person { std::string name; };
template<class T>
concept HasName = requires(T t) { t.name; };
template<class T>
const std::string& get_name(const T& t) requires HasName<T> {
    return t.name;
}
template<class T>
const std::string& get_name(const T* t) requires HasName<T> {
    return t->name;
}
…
Person p;
p.name = "John";
std::cout << get_name(p) << std::endl;
std::cout << get name(&p) << std::endl;
                                                       Koncept
                                                  = named requirement
```
![](_page_22_Figure_1.jpeg)

![](_page_23_Figure_1.jpeg)

![](_page_24_Figure_1.jpeg)

```
struct Person { std::string name; };
template<class T>
concept HasName = requires(T t) { t.name;
template<HasName T>
const std::string& get_name(const T& t) {
    return t.name;
}
template<HasName T>
const std::string& get_name(const T* t) {
    return t->name;
}
…
Person p;
p.name = "John";
std::cout << get_name(p) << std::endl;
std::cout << get_name(&p) << std::endl;
                                                Concepty můžeme psát 
                                                 přímo jako "nadtypy"
                                                 typových parametrů
```
#### Concepts library

#include <concepts>

![](_page_26_Figure_2.jpeg)